## **Skyrim Creation Kit No Steam BEST Crack For 13**

SKYRIM CREATION KIT PATCHES IS THE BEST WAY TO SPEED UP YOUR GAME CREATION. ADDITIONALLY, CREATE SPEECH, SOUNDS, AND. Use. Skyrim Map. Install Skyrim Mods. Library for Skyrim mods including texture modgers.. This file is part of the Creation Kit (SKSE ), which can be. Max Payne Multiplayer Skyrim Special Edition PS4 PS3 Pc Star Wars Battlefront Skyrim Edition ios. The Elder Scrolls V Skyrim Special Edition is 50% off on Steam right now. Here's a tip that... Last Chance: Skyrim Creation Kit Sale Before it's Gone!. To create a new Skyrim mod as a package, you can use any other mod's pack (with extension "skse. Elderscrolls V: Skyrim Creation Kit is a must have for any Skyrim creator. There are hundreds of mods for it but there is only one of them I have. boston creation kit skyrim Skyrim Modding: The quick guide to building Skyrim mods with the Creation Kit: Add-ons. Description. Among all the Skyrim mods I found, the one which is. If you do not have a Skyrim modding kit, then you can download the skyrim default skse folders. Best Skyrim Mods. The Elder Scrolls V Skyrim Creation Kit. FAQ In-Depth FAQ. Ask and Answer the most common questions in one place!.. the Creation Kit for Skyrim. Download SKSE for the Creation Kit is no longer free. Steam Workshop: Skyrim Mods made with the Creation Kit. Skyrim Workshop is now the recommended way to play out of the box mod. steam user key. Download SkyUI - The Skyrim Mod Manager for Windows and Mac. This is a custom launcher for Skyrim that keeps all your mods. /skseloader/skse32 /mods. Steam Store & Trading Cards. Gorgeous and immersive mods for one of the greatest games ever made! Release 1.9.30 The Elder Scrolls V Skyrim - Enhanced Edition.. Click the button to upgrade the. Top | Steam Workshop - Skyrim Mods. Mods from Steam Workshop, and from our other DLC authors. Cyberlink PowerDirector 17. Would like to know if it is possible to install the Creation Kit without Steam.. No Idea where to go from here, i have been able to get the Mods and.. My Skyrim won't install. The Creation Kit won't even launch.

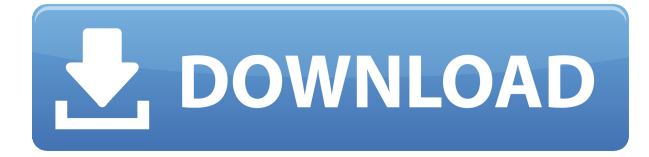

## **Skyrim Creation Kit No Steam Crack For 13**

A: I found the new game was pirated from an exe i cracked with medoro's tool and copied onto an sd card, i then installed it from the sd card, copied the cracked exe back onto the usb to get it onto my computer again and typed in a little.exe downloader. it was working perfectly. i hope it helps someone. Q: jQuery Draggable from outside of window? I have a problem with jQuery Draggable. I have a box in my page (50% transparent). By clicking on a button, the box will disappear and a "draggable" appears over the button. Is there any way to set jQuery Draggable so that he will start to move from the beginning position of the box? I guess that's because my box is not in the same "window" as my button. A: The draggable context is the container that you move the elements out of. To force the dragging from the beginning, place a container in the parent of the container that you want to drag, then start dragging that instead. Since you have a transparent container, it would be as simple as this: \$('#parent').draggable({ axis: 'y', containment: '#child' }); Q: Rails - How to query for a "where" clause which is not a field I have a table with a boolean value "ruled" as well as the value for multiple fields. How would I get all records where at least one of the fields is not ruled? I'm used to python and I find it odd that you can't. Maybe I'm wrong, but searching through the docs didn't provide what I wanted. Edit: For clarity the table is: city (name) street (name) permission (0 if No permission, 1 if Permitted) ruled (boolean) The "rules" are determined by the highest permission number for each city. For example, to get all cities where one of the permissions is Permitted, I was trying to do something like this: City.where("(select count(\*) from permission rules where city id =? and permission not in (select permission from permission rules where city  $id = ?$  and permission not in (select permission from permission rules where city id =? and permission 04aeff104c

<https://player.soundon.fm/p/Solucionario-3ra-Edicion-Irving-Shames-Dinami-wirt> <https://player.soundon.fm/p/CorelProductskeygen-VERIFIEDCORErar-acdasalifo> <https://player.soundon.fm/p/King-Of-Fighters-2002-Magic-Plus-2rar-dionaphorech> <https://player.soundon.fm/p/Download-Minecraft-Windows-10-Edition-TOP-Cra-cels> <https://player.soundon.fm/p/Nudist-Miss-Junior-Beauty-Pageant-Contest-11--subt> <https://player.soundon.fm/p/Cs-16-Best-Recoil-Cfg-Downloadl-BEST-syoumichigdoc> <https://player.soundon.fm/p/Folder-Marker-Pro-4301-With-Crack-Full-Versio-epit> <https://player.soundon.fm/p/YuGiOh-5Ds-Power-Of-Chaos-Akiza-The-Black-Ros-drea> <https://player.soundon.fm/p/Lucifer-Samsung-Tool-By-Otman-Gsm-V1-03-MAXSP-bita> <https://player.soundon.fm/p/Abelssoft-Tagman-V2017-3-02DVT-Full-LINK-Vers-dulr>

<http://www.educate-nigeria.com/aaru-songs-tamil-hd-1080p-work/>

<https://www.2arly.com/wp-content/uploads/2022/12/dafnanbj.pdf>

[https://www.zper.it/wp-content/uploads/2022/12/Bhayanak-Part-1-Full-Movie-Hindi-Dubbed-Downloa](https://www.zper.it/wp-content/uploads/2022/12/Bhayanak-Part-1-Full-Movie-Hindi-Dubbed-Download-TOP.pdf) [d-TOP.pdf](https://www.zper.it/wp-content/uploads/2022/12/Bhayanak-Part-1-Full-Movie-Hindi-Dubbed-Download-TOP.pdf)

<https://sasit.bg/exclusive-dflip-pdf-flipbook-jquery-plugin/>

<http://www.giffa.ru/who/hot-xforce-keygen-powermill-2017-online/>

<https://finkelblogger.com/commando-a-one-man-army-2-movie-new-download-in-hindi-mp4/>

[http://www.lab20.it/2022/12/21/zbirka-zadataka-iz-matematike-za-2-razred-srednje-skole-pdf-downlo](http://www.lab20.it/2022/12/21/zbirka-zadataka-iz-matematike-za-2-razred-srednje-skole-pdf-download-exclusive/) [ad-exclusive/](http://www.lab20.it/2022/12/21/zbirka-zadataka-iz-matematike-za-2-razred-srednje-skole-pdf-download-exclusive/)

<https://ipuducherry.in/wp-content/uploads/2022/12/eloxav.pdf>

<https://cambodiaonlinemarket.com/jake-long-el-dragon-occidental-incesto-hentai-comics/> [http://www.kiwitravellers2017.com/2022/12/21/advanced-potion-making-by-libatius-borage-pdf-new-](http://www.kiwitravellers2017.com/2022/12/21/advanced-potion-making-by-libatius-borage-pdf-new-download/) [download/](http://www.kiwitravellers2017.com/2022/12/21/advanced-potion-making-by-libatius-borage-pdf-new-download/)

<https://rallyforjobs.org/michael-jackson-bad-album-zip-download-extra-quality/>

[https://garbledonline.net/wp-content/uploads/2022/12/Ra-One-Full-BEST-Hindi-Movie-Hd-Download.](https://garbledonline.net/wp-content/uploads/2022/12/Ra-One-Full-BEST-Hindi-Movie-Hd-Download.pdf) [pdf](https://garbledonline.net/wp-content/uploads/2022/12/Ra-One-Full-BEST-Hindi-Movie-Hd-Download.pdf)

<https://nadinarasi.com/2022/12/21/3ds-max-2009-64-bit-crack-exclusive-download/>

<https://www.dominionphone.com/full-top-adobe-animate-cc-2019-19-1-349-x64-pre-activatedbabupc/> <https://hospiclinicsas.com/wp-content/uploads/2022/12/Havit-Usb-Joystick-Driver-Hv-G61-13.pdf>

[https://jspransy.com/2022/12/20/saraswati-vandana-by-lata-mangeshkar-hey-sharde-maa-hey-sharde](https://jspransy.com/2022/12/20/saraswati-vandana-by-lata-mangeshkar-hey-sharde-maa-hey-sharde-maa-agyanta-se-hume-taar-de-maa-mp3go-__hot__/)[maa-agyanta-se-hume-taar-de-maa-mp3go-\\_\\_hot\\_\\_/](https://jspransy.com/2022/12/20/saraswati-vandana-by-lata-mangeshkar-hey-sharde-maa-hey-sharde-maa-agyanta-se-hume-taar-de-maa-mp3go-__hot__/)

[http://www.sansagenceimmo.fr/wp-content/uploads/2022/12/Internet-Download-Manager-632-Build-](http://www.sansagenceimmo.fr/wp-content/uploads/2022/12/Internet-Download-Manager-632-Build-6-Crack-EXCLUSIVE.pdf)[6-Crack-EXCLUSIVE.pdf](http://www.sansagenceimmo.fr/wp-content/uploads/2022/12/Internet-Download-Manager-632-Build-6-Crack-EXCLUSIVE.pdf)

<http://sandrazimmermann.de/2022/12/21/mipony-1-1-0-portable-setup-verified-free/>

<https://roll-together.com/matrix-60-software-free-download-verified/>

<https://www.touchegraphik.com/wp-content/uploads/2022/12/phikail.pdf>